# SUSTAINABLE TRANSPORT AND EFFICIENT MOBILITY SOCIETY (STEMS) Pine Mount Ridge, Behind Pine Mount School.

Shillong – 793001, Meghalaya.

Phone No: 9436312223

E-mail Id: stems.meghalayamobility@gmail.com

Ref: STEMS /CEO/ 2023-24/1/3.

Date: 5th May, 2023

From:

Smt. Isawanda Laloo, IAS Chief Executive Officer (CEO), Sustainable Transport and Efficient Mobility Society (STEMS)

To:

The Principal,

- 1. Loreto Convent School
- 2. St. Edmunds School
- 3. St Margaret's Higher Secondary School
- 4. St Mary's School
- 5. Shillong Public School
- 6. St. Anthony's Hr Sec. School
- 7. Pine Mount School
- 8. Kamala Nehru Secondary School
- 9. Brookside Adventist Hr.Sec. School
- 10. Laitumkhrah Presbyterian Hr. Sec. School
- 11. Divine Savior Higher Secondary School
- 12. Mayfair Secondary School
- 13. All Saint diocesan Hr. Sec. School
- 14. Grace Academy School
- 15. Kiddies Corner Secondary School

Subject: User manual for STEMS school bus registration

Sir/Madam,

With reference to the subject cited above. I am to inform you that the application for registration of STEMS school bus is live and available in **Google Play Store** under the name "STEMS MEGHALAYA".

In this regard, STEMS would like to request you to kindly inform the parents of your school students to download the application from google play store to enable them to start the registration process. Soft copy of the user manual has already been shared with the respective schools through whatsapp and e-mail for your doing the needful or you and also use this link <a href="https://stems-meghalaya.nic.in/img/downloads/ManualforParents.pdf">https://stems-meghalaya.nic.in/img/downloads/ManualforParents.pdf</a>

We request you to kindly share the same with all the parents and help in creating awareness for this initiative which has been highlighted during the previous consultative meeting with your schools and the parents.

This is for your kind information and doing the needful

Thanking You,

Yours faithfully,

Smt. Isawanda Laloo, IAS Chief Executive Officer (CEO),

Sustainable Transport and Efficient Mobility Society (STEMS)

# 'Shared Commute Bus': User guide for Parents

Sustainable Transport and Efficient Mobility Society

(STEMS)

**Government of Meghalaya** 

Version 1.0

**April 2023** 

SUSTAINABLE TRANSPORT AND FEFICIENT MOBILITY SOCIETY

# STEMS Ride with a Smile

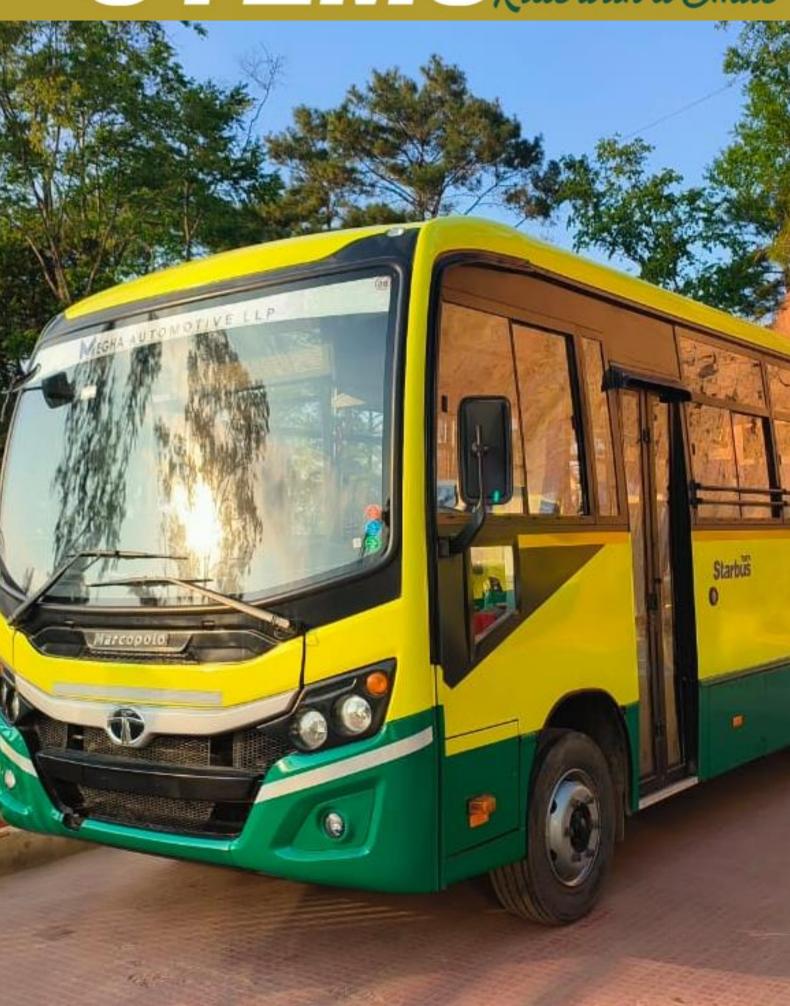

# **Document Version history**

| Version No. | Date                        | Creator  | Approver   | Remarks        |
|-------------|-----------------------------|----------|------------|----------------|
| V 1.0       | 28 <sup>th</sup> April 2023 | PMU Team | CEO, STEMS | Draft document |
|             |                             |          |            |                |
|             |                             |          |            |                |

# Table of Contents

| 1. Int  | troduction                                                | 5  |
|---------|-----------------------------------------------------------|----|
| 1.1     | Background                                                | 5  |
| 1.2     | Features of the Shared Commute Buses                      | 6  |
| 1.3     | Objective of this document                                | 6  |
| 2. O    | verall Process Flow                                       | 7  |
| 3. St   | ep-by-Step Procedure to enroll for the Bus Services       | 8  |
| 3.1     | Registration Process                                      | 8  |
| 3.2     | Pass Generation & Payment Confirmation                    | 17 |
| 4. Re   | esponsibilities of the Parents                            | 32 |
| Table   |                                                           |    |
|         | - Self Registration Step-By-Step Procedure                |    |
|         | - Filling of Form detailed Process                        |    |
| Table 3 | - Scenarios of Student Login Post Successful Registration | 18 |
| Table 4 | - Selection of Bus Services, Terms & Conditions           | 23 |
| Table 5 | - Payment & Seat Booking                                  | 28 |

#### 1. Introduction

#### 1.1 Background

The Government of Meghalaya has envisioned "Vision 2030" for transport, which aims to offer a well-connected, efficient, climate-resilient, and safe transport network to citizens, businesses, and industries to help Meghalaya implement its growth strategies. As an initial step to realize this vision, the government has launched "Shared Mobility Project", which will provide transportation services to students, government employees, and tourists in and around the Shillong area.

The twin objectives of this initiative are to:

- provide efficient, reliable, safe, and citizen-friendly commute services and
- decongest the city roads by offering efficient services, thereby decreasing the load of private vehicles on the city roads.

To implement this project, it was important to create an institutional mechanism that can quickly adapt to changing trends and technologies to ensure that their solutions are up-to-date and relevant. In this regard, 'Sustainable Transport and Efficient Mobility Society' (STEMS) was incorporated by the Government of Meghalaya.

In the pilot phase, the bus services shall be provided to the students commuting in the Laitumkhrah and Dhankheti as during the survey, it was found out that approximately, 27000 students are commuting every day in these areas. As safety is of paramount importance, STEMS has procured 30 new, GPS-enabled buses and has also onboarded well-trained drivers and child-friendly staff called caretakers for the services.

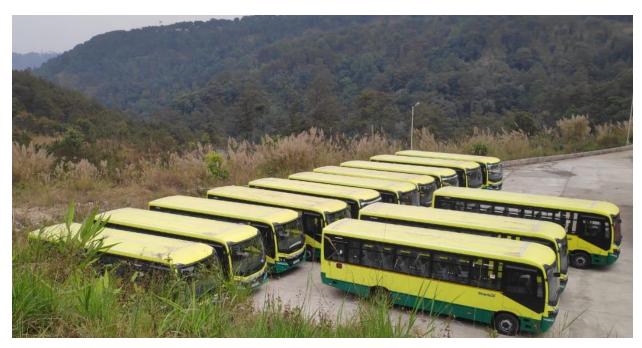

#### 1.2 Features of the Shared Commute Buses

STEMS has created a mobile application for booking seats and tracking the live bus location, ensuring a stress-free experience for the users. The following are the major features of the system, taking into account the safety of the students:

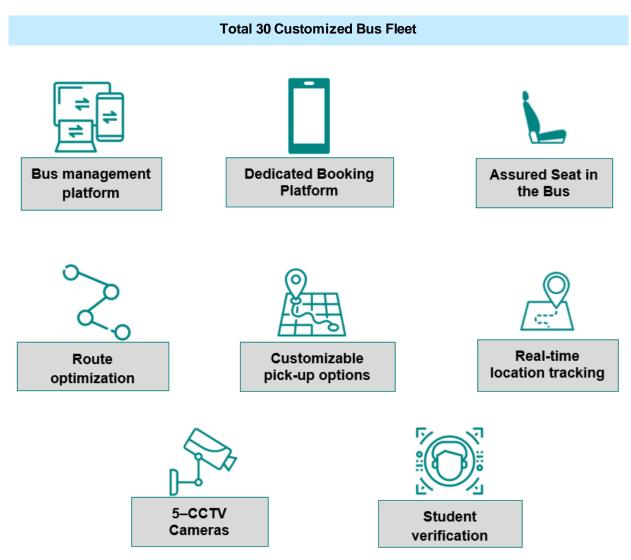

The system has been designed in a way that each user who avails the service will have to book a seat in suitable route and schedule.

#### 1.3 Objective of this document

The process for availing the Shared Commute Service compiled in this document shall guide parents to enroll their child(ern) and become an integral part of this initiative, as well as highlights the responsibilities of parents in this regard to make this initiative a success with the combined efforts towards the above stated objectives.

#### 2. Overall Process Flow

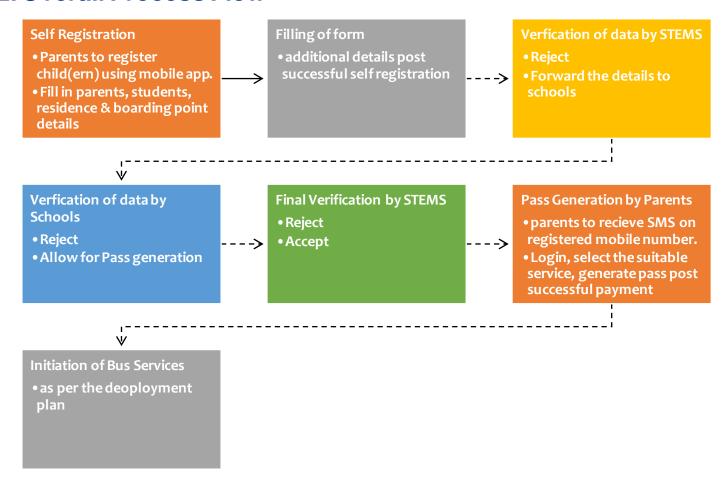

# 3. Step-by-Step Procedure to enroll for the Bus Services

### 3.1 Registration Process

Registration Process is divided into below three major steps:

| Steps | Activity                                      | Detailed Procedure                                                                                                    |
|-------|-----------------------------------------------|----------------------------------------------------------------------------------------------------|
| A     | Download & Installation of mobile application | <ul> <li>Download the mobile application 'STEMS Meghalaya' from playstore and IOS store</li> <li>Install the application</li> <li>Tap on the "Self-Registration" button</li> </ul> |
| В     | Self Registration                             | Refer <b>Table 1</b>                                                                                                    |
| С     | Filling of Form                               | Refer <b>Table 2</b>                                                                                                    |

Table 1- Self Registration Step-By-Step Procedure

| Main Head       | Process                                                                                                    | Screen Shot                                                                                                    |
|-----------------|----------------------------------------------------------------------------------------------------|----------------------------------------------------------------------------------------------------|
| Student Details | Step 1  • Select the School & class from the given list. • Enter Name (as per school records) • Enter date of birth • Tap on proceed | STEMS Shared Bus Tracking System  Self Registration of Students and Parents Progress Step 1 of 5  Step 1: Student details  1. School  Select School  2. Class  Select Class  3. Full Name (as per school record)  Enter Full Name  4. Date Of Birth  DD/MM/YYYY  Proceed |

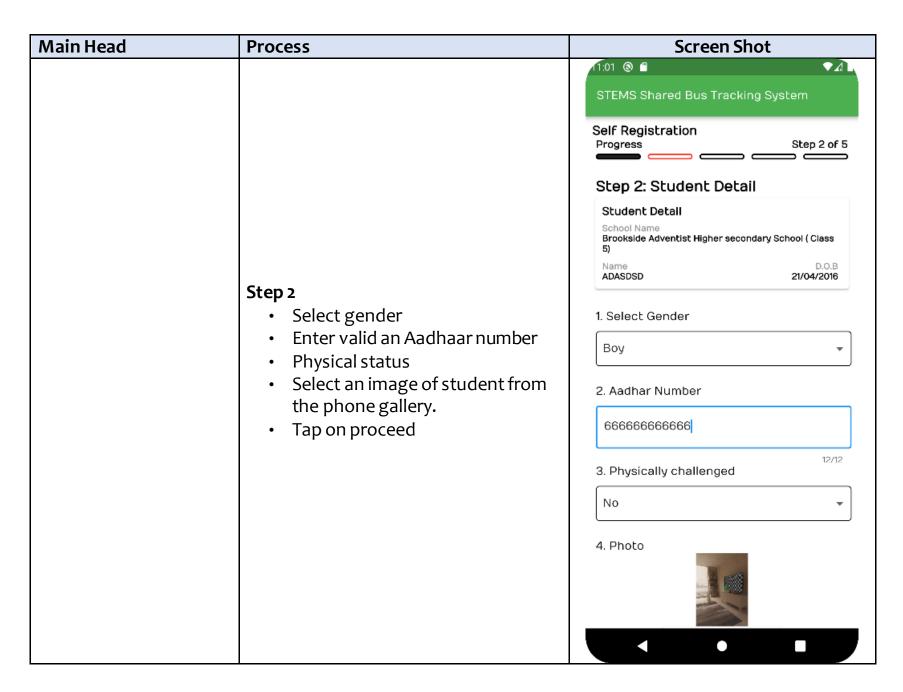

| Main Head                   | Process                                                                 | Screen Shot                                                                                                    |
|-----------------------------|-------------------------------------------------------------------------|----------------------------------------------------------------------------------------------------|
| Main Head  Parent's Details | • Enter parent's details (Name & a valid mobile number of either one or | Screen Shot  STEMS Shared Bus Tracking System  Step 3: Parent's Detail  Student Detail  School Name Brookside Adventist Higher secondary School (Class 5)  Name ASDASDASD  You can enter both parent's mobile number Or only one parent's number.  1. Father  ADASDASD |
|                             | valid mobile number of either one or both)                              | Student Detail School Name Brookside Adventist Higher secondary School (Class 5) Name ASDASDASD 21/04/2016  You can enter both parent's mobile number Or only one parent's number.  1. Father  ADASDASD                                                                |
|                             | Proceed next with "Next" button                                         | 2. Mother SAADDSD                                                                                                    |
|                             |                                                                         | 7/50                                                                                                    |
|                             |                                                                         | 5353535353                                                                                                    |
|                             |                                                                         | 10/10                                                                                                    |
|                             |                                                                         | ← Previous → Next                                                                                                    |
|                             |                                                                         | <b>→</b> • ■                                                                                                    |

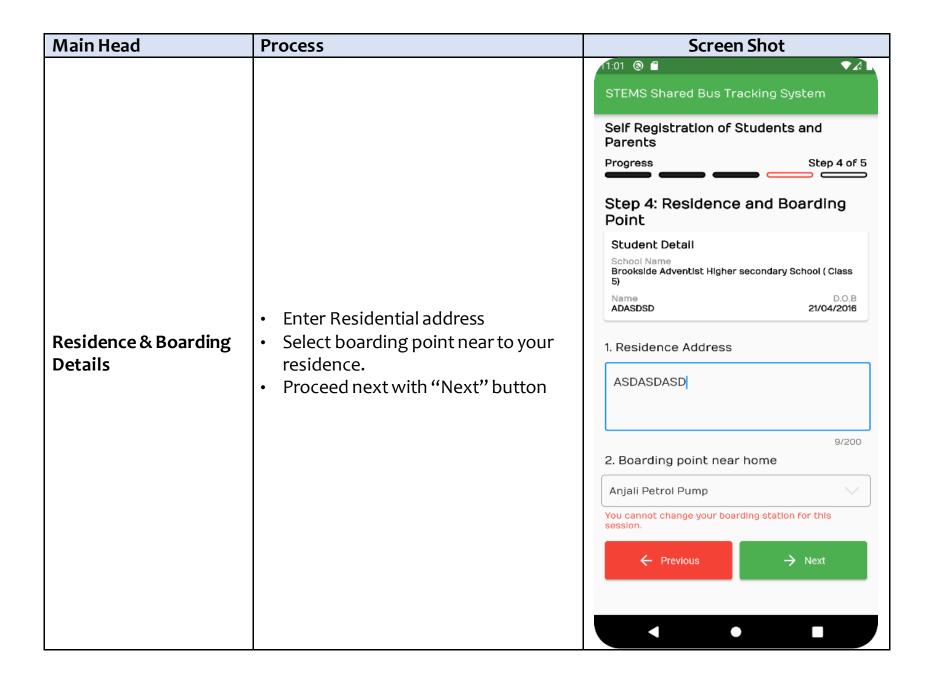

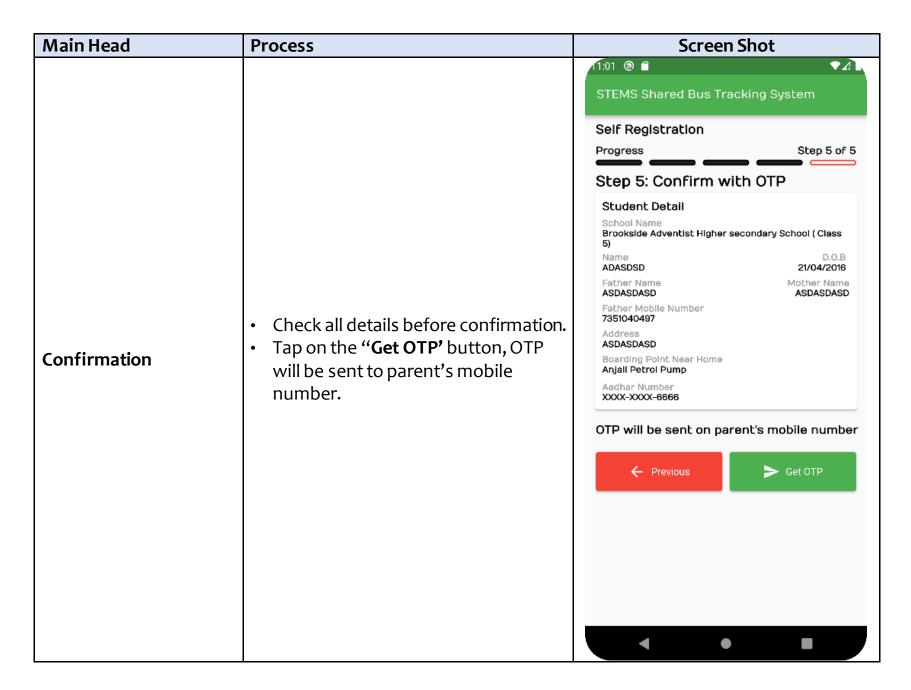

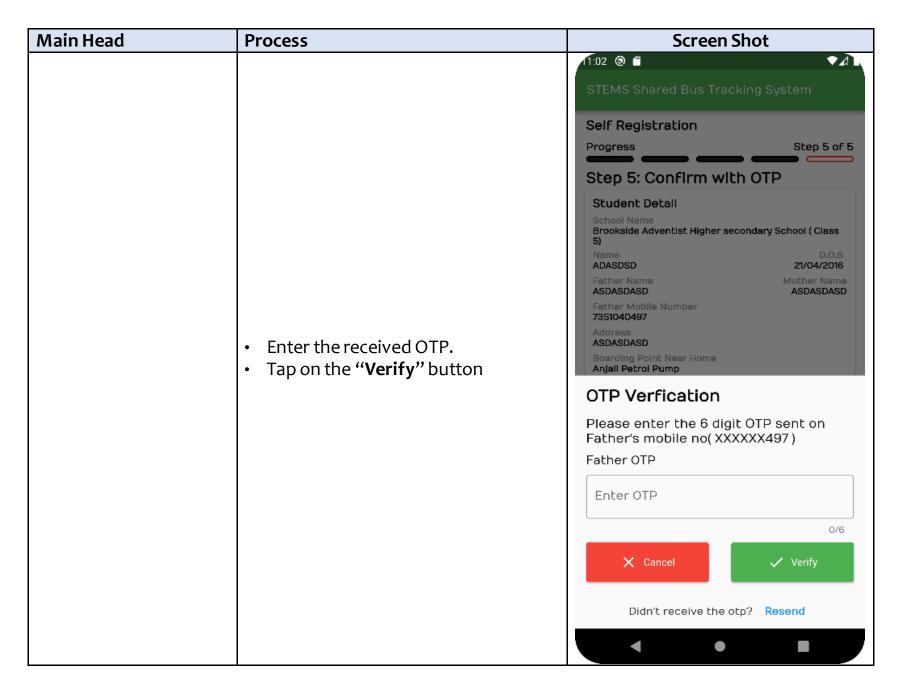

| Main Head                       | Process                                                                                                    | Screen Shot                                                                                                    |
|---------------------------------|----------------------------------------------------------------------------------------------------|----------------------------------------------------------------------------------------------------|
| Successful Self<br>Registration | After verification, Registration has been done successful, Registration SMS will be sent to the registered mobile number | Successfully Self Registered!  Congratulations ADASDSD  Please save following details for login. Unique Registration ID: 154116SR2023 Date Of Birth: 21/04/2016 (Password) Boarding point near home: Anjali Petrol Pump  You can avail services of this mobile app soon. We will keep you posted when services begin in your mobile.  To complete the registration process, please fill the google from. Shortlisted candidates shall be notified via SMS within 7 working days.  https://forms.gle/hXMLVj9uG1HjePsW8 |

Table 2- Filling of Form detailed Process

| Mandatory step for completing registartion process  - Post successful self-registration, parents shall receive an SMS A link shall be shared along the SMS as well on the registration successful screen of the mobile application for filling the form - Parents to click on the link and fill in the remaining required details using the Unique Registration ID - Click on submit  - Post successful self-registration, parents shall receive an SMS A link shall be shared along the SMS as well on the registration good for the splease fill in the google form https://forms.ole/hXML//j9u31HjePsW3. Shortlisted candidates shall be notified via SMS soonSTEMS  - Post successful self-registration, parents shall receive an SMS A link shall be shared along the SMS as well on the registration process please fill in the google form https://forms.ole/hXML//j9u31HjePsW3. Shortlisted candidates shall be notified via SMS soonSTEMS  - Post successful self-registration, parents shall receive an SMS A link shall be shared along the SMS-/40/2012. Use this Registration ID is 3189915R2023 & Dob Situation ID sales please fill in the google form https://forms.ole/hXML//j9u31HjePsW3. Shortlisted candidates shall be notified via SMS soonSTEMS  - Post successful seree an SMS A link shall be shared along the SMS-/40/2012. Use this Registration ID salesy like the google form https://forms.ole/hXML//j9u3HjePsW3. Shortlisted candidates shall be notified via SMS soonSTEMS  - Parents to click on the link and fill in the registration ID salesy like the google form https://forms.ole/hXML//j9u3HjePsW3. Shortlisted candidates shall be notified via SMS soonSTEMS  - Post successful self-registration process of Received shall be notified via SMS soonSTEMS  - Post successful self-registration process of Received shall be notified via SMS soonSTEMS  - Post successful self-registration process of Received shall be notified via SMS soonSTEMS  - Post successful self-registration process of Received shall be notified via SMS soon. | Main Head                     | Process                                                                                                    | Screen Shot                                                                                                    |
|----------------------------------------------------------------------------------------------------|-------------------------------|----------------------------------------------------------------------------------------------------|----------------------------------------------------------------------------------------------------|
| This form should be filled separately for each child registered on the app using the unique Registration ID.                                                                                                    | Mandatory step for completing | <ul> <li>Post successful self-registration, parents shall receive an SMS.</li> <li>A link shall be shared along the SMS as well on the registration successful screen of the mobile application for filling the form</li> <li>Parents to click on the link and fill in the remaining required details using the Unique Registration ID</li> </ul> | Dear TEST APP, thanks for Registering with us. Your Registration ID is 318891 SR2023 & DoB 26/04/2012. Use this Registration ID and Date of Birth for login. To complete the registration process please fill in the google form https://forms.gle /hxmlvjguG1HjePsw8 . Shortlisted candidates shall be notified via SMS soonSTEMS  Data Collection Form for Shared School Bus System, Shillong Note: This a mandatory step to complete the registration process of each student.  Kindly fill the form after completing the initial registration process on the Shared Bus Tracking System (SBTS) mobile app. This form should be filled separately for each child registered on the app using the |

# 3.2 Pass Generation & Payment Confirmation

Pass generation Process is divided into below major steps:

| Steps | Activity                                      | Detailed Procedure   |
|-------|-----------------------------------------------|----------------------|
| Α     | Student login post successful registration    | Refer <b>Table 3</b> |
| В     | Selection of Bus Services, Terms & Conditions | Refer <b>Table 4</b> |
| C     | Payment & Seat Booking                        | Refer <b>Table 5</b> |

Table 3- Scenarios of Student Login Post Successful Registration

| Main Head                   | Process                                                                               | Screen Shot                                                                                                    |
|-----------------------------|---------------------------------------------------------------------------------------|----------------------------------------------------------------------------------------------------|
| When a student cannot login | Student can login to the app using their Student Registration Number & Date of Birth. | STEMS Shared Bus Tracking System  If already registered  Login  To self register  Self Registration  Alerts  Registrations have been opened from 2023-04-18 to 2023-04-30  For any query, Please contact on: Mobile: 0364-3500097, 0364-3500098 Email: cc.stemsshillong@gmail.com |

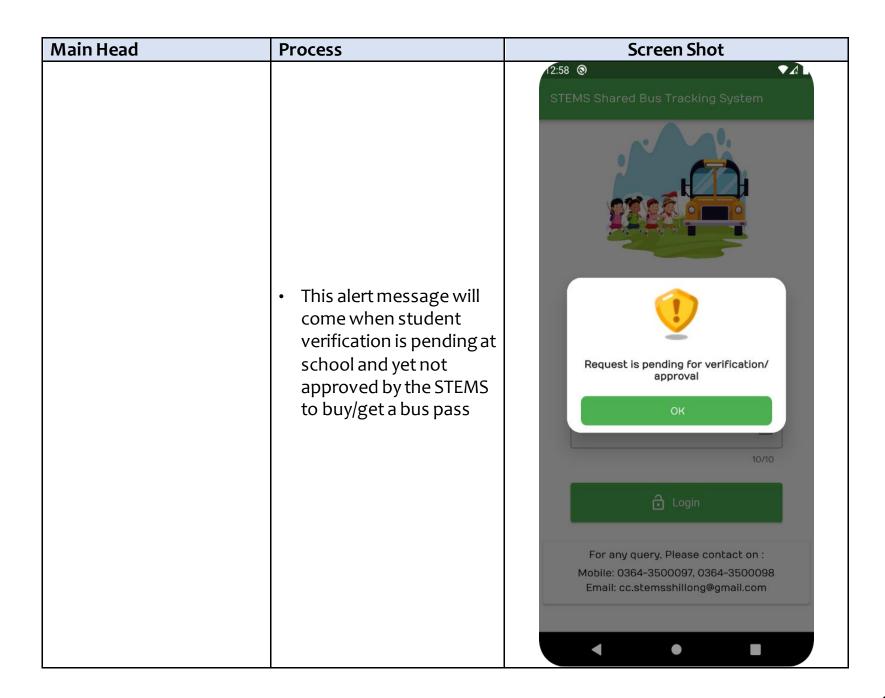

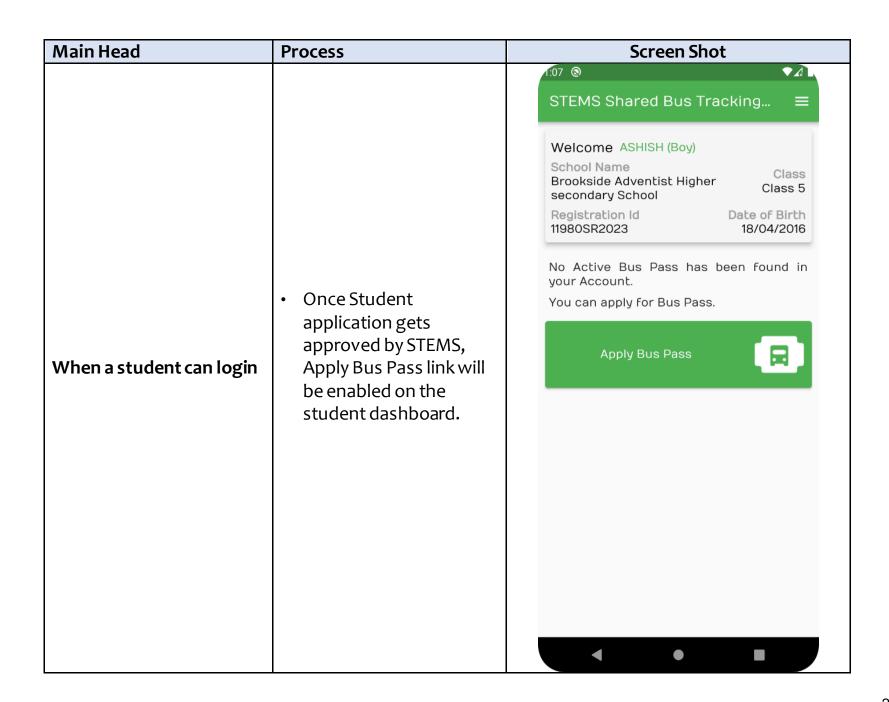

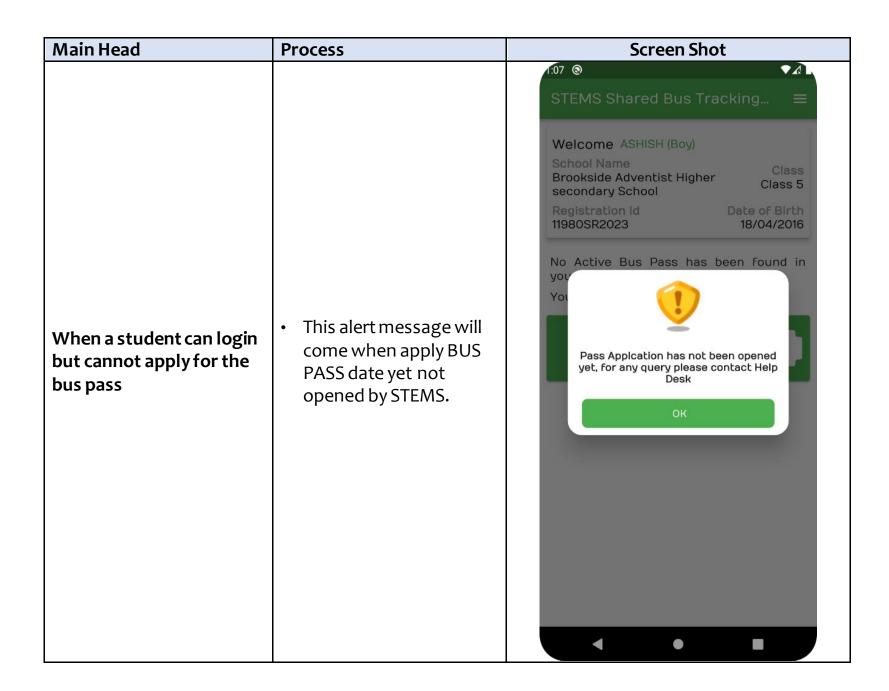

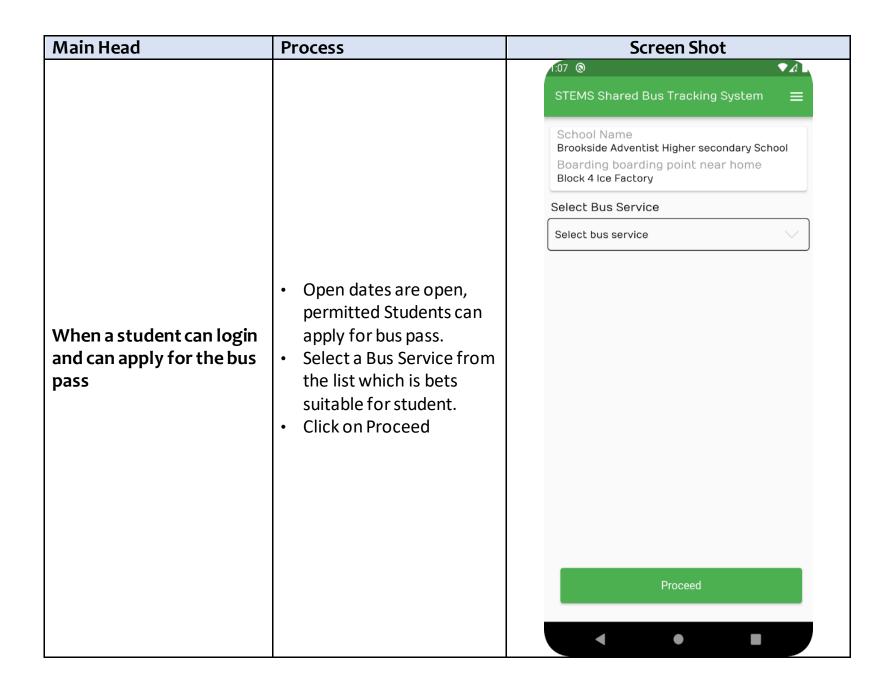

Table 4- Selection of Bus Services, Terms & Conditions

| Main Head                            | Process                                                                 | Screen Shot                                                                                                    |
|--------------------------------------|-------------------------------------------------------------------------|----------------------------------------------------------------------------------------------------|
| Selection of Bus<br>Service/Schedule | • A list of bus services, applicable to your needs, shall be displayed. | ←Select bus service / schedule  Service S-1D Ongoing journey ISBT - 06:49 AM, Fire Brigade - 08:20 AM Return journey Cathedral - 02:40 PM, ISBT - 04:17 PM Distance 46 KM 29  View route  Select service  Service S-9D Ongoing journey |
|                                      |                                                                         |                                                                                                    |

|                                                                                            | *2st t2st 09:04 +÷                                                                                                    |                                                                                                    |
|--------------------------------------------------------------------------------------------|----------------------------------------------------------------------------------------------------|----------------------------------------------------------------------------------------------------|
| <ul> <li>Click on 'Vie check the st between.</li> <li>Parents to s service base</li> </ul> | Ongoing route  Pynthor Shylap ETA: 06:12 AM  Lum Shylap ETA: 06:14 AM  Langkyrding Mihngl Block 2 ETA: 06:23 AM  Mawpat Mot Circle ETA: 06:28 AM  Mawpat Shaw Shaw ETA: 06:31 AM  Itshyrwat Junction ETA: 06:35 AM | Return route  Laitumkhrah Circle ETA: 02:30 PM  St Edmunds ETA: 02:36 PM  Malki Point ETA: 02:43 PM  Barik Point ETA: 02:45 PM  4th Furlong ETA: 03:02 PM  B K Bajoria Junction ETA: 03:04 PM  DAD Point |
| • Parents to s                                                                             | elect the                                                                                                    | ● B K Bajoria Junction<br>ETA: 03:04 PM                                                                                                    |

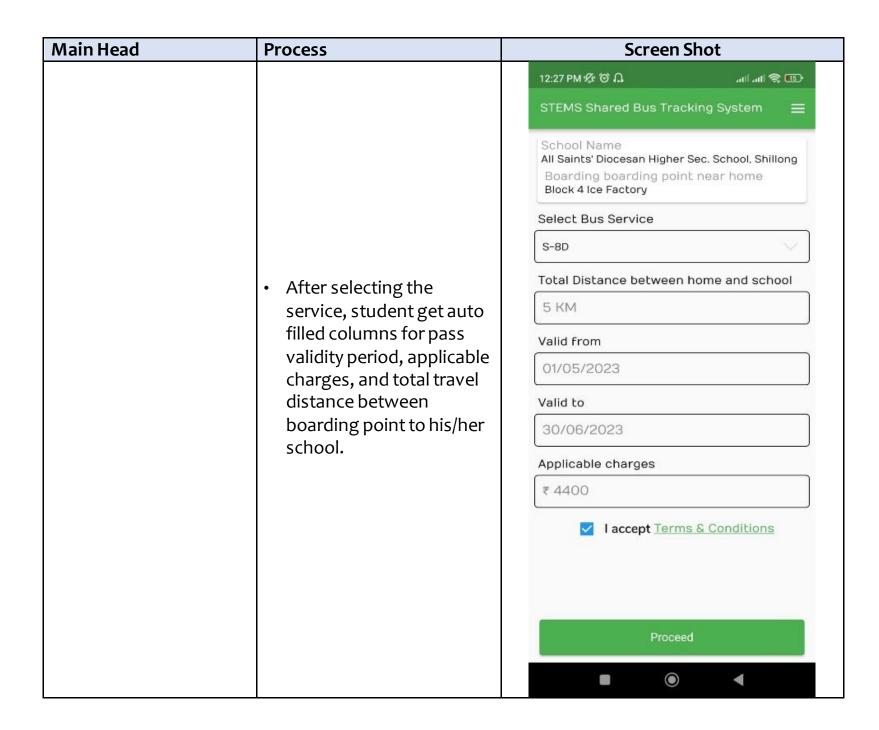

| Main Head          | Process                                                                                                    | Screen Shot                                                                                                    |
|--------------------|----------------------------------------------------------------------------------------------------|----------------------------------------------------------------------------------------------------|
| Terms & Conditions | <ul> <li>Check terms &amp; condition before proceeding.</li> <li>To submit the request, tap on the proceed button.</li> </ul> | X Terms & Conditions  Term and Condition  1. STEMS Shared Bus Tracking System will not be responsible for any loss or damage to the accompanying bus pass.  2. To ensure safely, secure and operational convenience, all students are requested to refrain from boarding/getting off at any Unscheduled Stoppages.  3. Students are requested to arrive at the boarding point at least 15 minutes before the scheduled time of departure.  4. Students are requested to furnish Student Bus Pass the following at the time of boarding the bus (Failing to do so, they may not be allowed to board the bus).  5. STEMS Shared Bus Tracking System shall not be responsible for any delay or inconvenience during the journey due to breakdown of the vehicle or other reasons beyond the control of STEMS Shared Bus Tracking System.  6. The trips are subject to cancellation or postponement due to breakdown of the vehicle, Under such circumstances, Parents/students will be intimated through |

|                                                                                                    | Screen Shot                                                                                                    |  |  |  |
|----------------------------------------------------------------------------------------------------|----------------------------------------------------------------------------------------------------|--|--|--|
| 12:27 PM 💯 🗑 🎧 பட் 🥱 🖽                                                                                                    | D•                                                                                                    |  |  |  |
| <ul> <li>X Terms &amp; Conditions</li> <li>boarding point at least 15 minutes before the scheduled time of departure.</li> <li>4. Students are requested to furnish Student</li> <li>Bus Pass the following at the time of boarding</li> </ul>                                |                                                                                                    |  |  |  |
| the bus (Failing to do so, they may not be allowed to board the bus).                                                                                                    |                                                                                                    |  |  |  |
| 5. STEMS Shared Bus Tracking System shall not be responsible for any delay or inconvenience during the journey due to breakdown of the vehicle or other reasons beyond the control of STEMS Shared Bus Tracking System.                                                       | )<br>]                                                                                                    |  |  |  |
| 6. The trips are subject to cancellation or postponement due to breakdown of the vehicle, Under such circumstances, Parents/students will be intimated through SMS as soon as possible.                                                                                       |                                                                                                    |  |  |  |
| 7. Bus pass is nontransferable.                                                                                                    |                                                                                                    |  |  |  |
| 8. STEMS Shared Bus Tracking System is a passenger transport service only. STEMS Shared Bus Tracking System shall not be liable to make good the loss of goods or property of passengers for any of the Acts, events, incidents whatsoever beyond the control of the company. |                                                                                                    |  |  |  |
|                                                                                                    | postponement due to breakdown of the vehicle, Under such circumstances, Parents/students will be intimated through SMS as soon as possible.  7. Bus pass is nontransferable.  8. STEMS Shared Bus Tracking System is a passenger transport service only. STEMS Shared Bus Tracking System shall not be liable to make good the loss of goods or property of passengers for any of the Acts, events, incidents whatsoever beyond the |  |  |  |

Table 5- Payment & Seat Booking

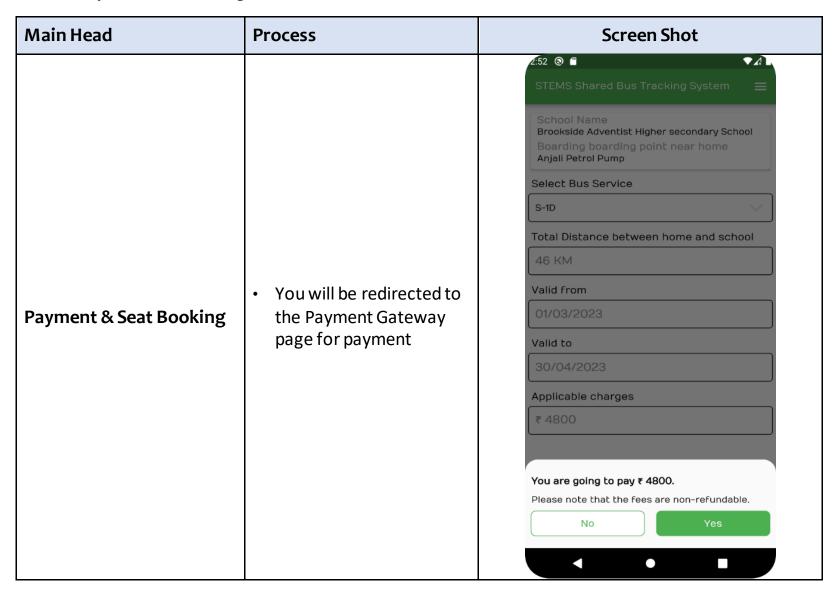

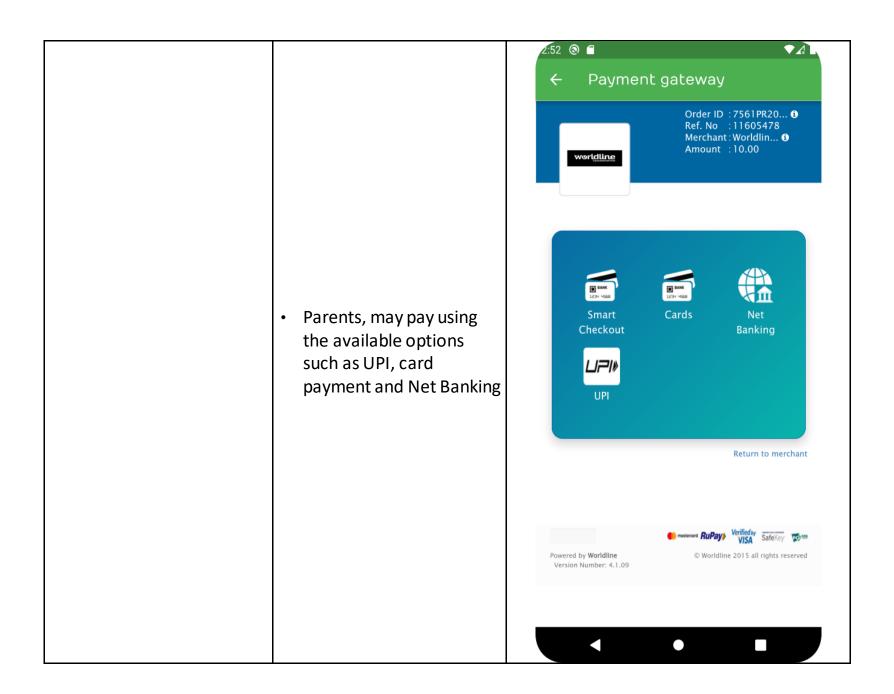

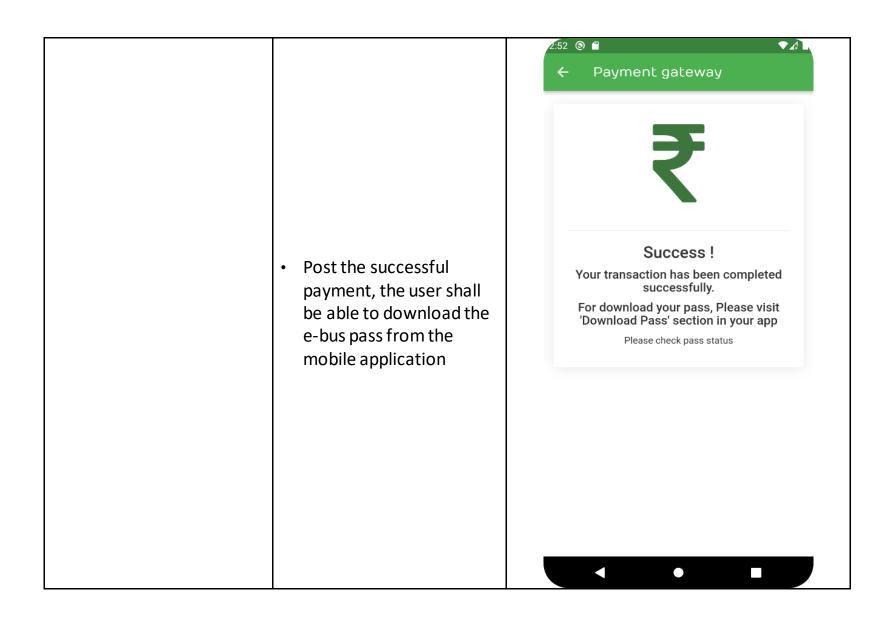

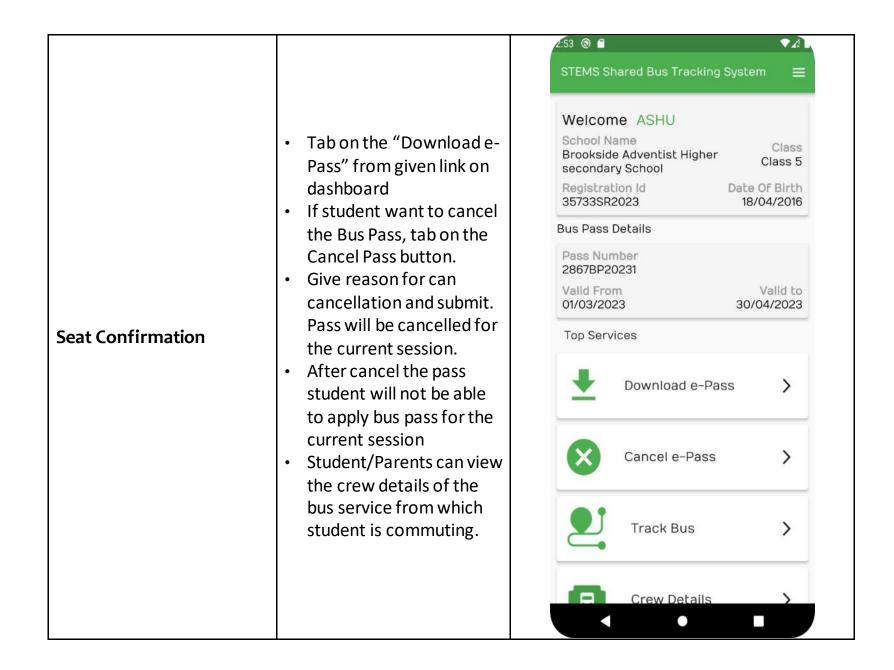

## 4. Responsibilities of the Parents

1. The parents must ensure the timely drop-off and pick-up of the children from the specified and selected embarkation and disembarkation points. If the parents are unavailable due to unforeseen events, they may send a guardian for the same.

#### 2. Please Note

- It is mandatory for the guardian to have a printout of the bus pass that will be generated post-payment confirmation.
- The bus shall not wait for more than 1 minute to avoid delaying other students' departure for school.

| Bus #1                                                                                              | Bus #2                                                                                       | Bus #3                                                                                          | Bus #4                                                                               | Bus #5                                                                                                | Bus #6                                                                                    |
|----------------------------------------------------------------------------------------------------|----------------------------------------------------------------------------------------------|-------------------------------------------------------------------------------------------------|--------------------------------------------------------------------------------------|----------------------------------------------------------------------------------------------------|-------------------------------------------------------------------------------------------|
| Jmpling - Nongthymmai areas)<br>Edmund's, 7Set, PMS                                                 | (Entire Cantt/Mawbah)<br>Don Bosco Square                                                    | (NEHU, Mawlai, Mawroh, Polo)<br>Don Bosco Square                                                | (New Shillong Township) Don Bosco Square                                             | (Rynjah combine area)<br>Edmund's, 7 SET & Pine Mount                                                 | (Greater Laban area)<br>7 SET, Don Bosco Square                                           |
| UMPLING Football Ground<br>{ <b>Trip starts</b> - 6:50 AM}<br>{ <b>Trip ends</b> - 4:10 PM}         | MAWBAH (Market Junction)<br>{ <b>Trip starts</b> - 7:10 AM)<br>{ <b>Trip ends</b> - 4:00 PM} | MAWLAI Mawkynroh (Umjarain)<br>{ <b>Trip starts</b> - 6:50 AM)<br>{ <b>Trip ends</b> - 4:30 PM} | MAWKASIANG Don Bosco Church<br>{Trip starts - 6:50 AM}<br>{Trip ends - 4:45 PM}      | UMPLING (Hubert Memorial HSS)<br>{Trip starts - 6:50 AM)<br>{Trip ends - 4:30 PM}                     | LABAN Red Cross Point<br>{ <b>Trip starts</b> - 7:00 AM)<br>{ <b>Trip ends</b> - 4:00 PM} |
| Nongrah Presbyterian Church                                                                         | Goenka Hospital Junction                                                                     | Mawlai Umshing (Nehu Gate II)                                                                   | Mawdiangdiang (NEIGRIHMS)                                                            | Umpling Dorbar Shnong                                                                                 | Shiv Mandir                                                                               |
| Nongrah Mawshyieng                                                                                  | Jhalupara                                                                                    | Mawlai Jingkieng Umshing                                                                        | ltshyrwat                                                                            | Umpling Jyngkieng                                                                                     | Iewdak                                                                                    |
| Nongrah                                                                                             | Rilbong Point / Rhino Museum                                                                 | Mawlai Kynton Massar<br>(Taxi Stand)                                                            | Mawpat Wah Heh<br>(Near SBI ATM)                                                     | RR Colony Area                                                                                        | Laban P.S                                                                                 |
| Lapalang                                                                                            | Military Hospital                                                                            | Mawlai Kynton Massar<br>(Mot Jisu)                                                              | Nongmensong Umkdait<br>(William Carey)                                               | lew Rynjah (Dutta Brothers)                                                                           | Lad St John                                                                               |
| Lumbatngen (Law - U - Sib)                                                                          | Anjalee Petrol Pump                                                                          | Mawlai Mawapkhaw<br>(Indoor Stadium)                                                            | Umkdait                                                                              | Rynjah Police Station                                                                                 | Circuít House                                                                             |
| Demthring                                                                                           | Rhino Point (Garrison Ground)                                                                | Mawlai Mawapkhaw<br>(Yuni Restaurant )                                                          | Nongmensong (Market)                                                                 | Pohkseh (Childrens Hospital)                                                                          | Laban Last Stop                                                                           |
| Nongkhyriein                                                                                        | Civil Hospital Junction                                                                      | Mawlai Stand Bus                                                                                | Nongmensong (Lai Lad)                                                                | Pohktieh (IGNOU)                                                                                      | SMB Water Tank/<br>Rilbong Point                                                          |
| Nongthymmai Bus Stop                                                                                | IGP Point                                                                                    | Mawlai Pata                                                                                     | DAD Junction                                                                         | Jylli Shop (Rani Motors)                                                                              | Rhino Point                                                                               |
| Jylli Shop                                                                                          | DC Office Junction                                                                           | Mawlai Nongmali (FCI Godown)                                                                    | Demseiniong                                                                          | Jingkieng Nongthymmai                                                                                 | Civil Hospital                                                                            |
| Jingkieng Nongthymmai                                                                               | Governor's House                                                                             | Mawlai Mawroh (Shullai Sch)                                                                     | NEEPCO Main Gate                                                                     | Fire Brigade Junction                                                                                 | Barik Point                                                                               |
| Fire Brigade                                                                                        | St Anthony's College                                                                         | Mawlai Mawroh (Stephan M)                                                                       | B K Bajoria School Junction                                                          | Edmunds Main Gate                                                                                     | Malki Point                                                                               |
| St. Edmund's Main Gate                                                                              |                                                                                              | Mawlai Mawroh (Lad Sanker)                                                                      | Shillong Commerce/College                                                            | Risa Colony/RBI Junction                                                                              | Dhankheti                                                                                 |
| Risa Colony (RBI Junction)                                                                          |                                                                                              | Golf Link (Golf Club)                                                                           |                                                                                      | Dhankheti                                                                                             | ,                                                                                         |
| Dhankheti                                                                                           |                                                                                              | Polo Traffic Point (Market )                                                                    |                                                                                      | Malki Point                                                                                           |                                                                                           |
| Malki Point                                                                                         |                                                                                              | Bivar Road<br>(NPP Office/State Convention)                                                     |                                                                                      | Barik Point                                                                                           |                                                                                           |
| Barik Point                                                                                         |                                                                                              | St Anthony's College                                                                            |                                                                                      | Civil Hospital                                                                                        |                                                                                           |
| Civil Hospital                                                                                      |                                                                                              | St Mary's/St Margaret's                                                                         |                                                                                      | Red Cross - Pine Mount Junction                                                                       |                                                                                           |
| Red Cross - Pine Mount Junction                                                                     |                                                                                              |                                                                                                 | 4                                                                                    |                                                                                                    |                                                                                           |
| Pine Mount back gate                                                                                |                                                                                              |                                                                                                 | 1                                                                                    |                                                                                                    |                                                                                           |
|                                                                                                    |                                                                                              |                                                                                                 |                                                                                      | ,                                                                                                    |                                                                                           |
| Pine Mount School (Middle Gate)<br>{ <b>Trip ends</b> - 8.20 AM}<br>{ <b>Trip starts</b> - 2:40 PM} | St Mary's Gate/DBS<br>{ <b>Trip ends</b> - 8.00 AM}<br>{ <b>Trip starts</b> - 3:10 PM}       | Don Bosco Square<br>{ <b>Trip ends</b> - 8.10 AM}<br>{ <b>Trip starts</b> - 3:10 PM}            | Don Bosco Square<br>{ <b>Trip ends</b> - 8.10 AM}<br>{ <b>Trip starts</b> - 3:10 PM} | Pine Mount School (Middle Gate)<br>{ <b>Trip ends</b> - 8.20 AM}<br>. { <b>Trip starts</b> - 2:40 PM} | Don Bosco Square<br>{ <b>Trip ends</b> - 8.10 AM}<br>{ <b>Trip starts</b> - 3:10 PM}      |
| Day Parking - PMS Middle Gate                                                                       | Day Parking - St Mary's Gate                                                                 | Day Parking - St Mary's Gate                                                                    | Day Parking - PGT College                                                            | Day Parking - PMS Middle Gate                                                                         | Day Parking - Cathedral                                                                   |
| Night Parking - Lapalang AGRI                                                                       | Night Parking - State Central                                                                | Night Parking - NEHU                                                                            | Night Parking - MATI                                                                 | Night Parking - Lapalang AGRI                                                                         | Night Parking - State Cent                                                                |
| Total Distance <b>≈ 6 Kms</b>                                                                       | Total Distance ≈ 4 Kms                                                                       | Total Distance ≈ <b>9 Kms</b>                                                                   | Total Distance = 12 Kms                                                              | Total Distance = 6 Kms                                                                                | Total Distance = 6 Kms                                                                    |

Website: https://stems-meghalaya.nic.in/
Helpline number: 0364-3500097, 0364-3500098, 94363 12223
Customer care email: cc.stemsshillong@gmail.com
Address: STEMS Office, Pine Mount Ridge, Behind RMS, Shillong-1

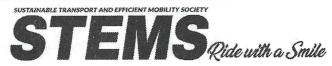

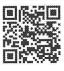

| Bus #7                                                                               | Bus #8                                                                                         | Bus #9                                                                                            | Bus #10                                                                              | Bus #11                                                                                            | Bus #12                                                                                |
|--------------------------------------------------------------------------------------|------------------------------------------------------------------------------------------------|---------------------------------------------------------------------------------------------------|--------------------------------------------------------------------------------------|----------------------------------------------------------------------------------------------------|----------------------------------------------------------------------------------------|
| (Mawpat combine area) Don Bosco Square                                               | (Motphran, PB area)<br>LC & St. Edmund's School                                                | (Stand Bus via Garikhana)<br>Pine Mount - 7 Set - Don Bosco                                       | (Upp. Shillong - Umshyrpi areas)<br>PMS, 7 Set & DBS                                 | (Laitkor/Nongkrem area)<br>Brookside, LPS - DBS                                                    | (ISBT, G S Road, Garikhana)<br>7Set & Don Bosco Square                                 |
| MAWPAT Shaw Shaw<br>{ <b>Trip starts</b> - 6:50 AM)<br>{ <b>Trip ends</b> - 4:30 PM} | MOTPHRAN & adjoining areas<br>{ <b>Trip starts</b> - 6:50 AM)<br>{ <b>Trip ends</b> - 3:45 PM} | MAWLAI (Shillong Polytechnic)<br>{ <b>Trip starts</b> - 6:50 AM)<br>{ <b>Trip ends</b> - 4:30 PM} | 7TH MILE areas<br>{ <b>Trip starts</b> - 6:50 AM)<br>{ <b>Trip ends</b> - 4:30 PM}   | LAD SMIT (Shillong Jowai Road)<br>{ <b>Trip starts -</b> 6:50 AM)<br>{ <b>Trip ends -</b> 4:30 PM} | ISBT - Mawiong Rim<br>{ <b>Trip starts</b> - 6:50 AM}<br>{ <b>Trip ends</b> - 4:30 PM} |
| Iew Mawpat                                                                           | Lad Umsohsun<br>(Hanumanbaux point)                                                            | Mawlai Stand Bus                                                                                  | Lad Nongpyiur                                                                        | Lad Nongkrem                                                                                       | Mawiong 1st ML Bttn                                                                    |
| Langkyrding Point                                                                    | Police Bazaar<br>(Jailroad & Oakland)                                                          | Mawlai Lad Umjaiur                                                                                | 6th Mile                                                                             | Kseh Bilat                                                                                         | Mawlai Umjapung                                                                        |
| Shyiap Lailad                                                                        | DC Office Junction                                                                             | Mawlai Lad Motsyiar                                                                               | 5 1/2 Mile (Lad Mawklot)                                                             | Madan Laitkor                                                                                      | Mawlai MeCOFED                                                                         |
| Lad Pynthorbah<br>(Tiara Restaurant)                                                 | Governor's House                                                                               | Mawlai Lad Syllaikariah                                                                           | 5th Mile                                                                             | Laitkor Petrol Pump (Umkdait)                                                                      | Mawlai Umjajew                                                                         |
| Pynthor                                                                              | L.G.P                                                                                          | Mawlai Nonglum                                                                                    | 4 1/2 Mile                                                                           | Madanryting Wahkdait                                                                               | Mawlai Nongkwar<br>(Banalari Showroom)                                                 |
| Lailad Nongmensong                                                                   | Barik Point                                                                                    | Mawlai Nonglum (Lad Skul )                                                                        | 4th Mile (Near Sunny Side)                                                           | Mawblei Petrol Pump                                                                                | Mawlaí Lad Umthlong                                                                    |
| Demseiniong, DAD Point                                                               | Malki Point                                                                                    | Mawlai Petrol Pump                                                                                | 3 1/2 Mile (Near Bharat Petrol Pump)                                                 | Mawblei Bus Stand (JK Tyres)                                                                       | Mawlai Petrol Pump<br>(Bazaar India)                                                   |
| B, K. Bajoria Junction                                                               | Loreto Convent Gate/<br>Dhankheti                                                              | Mawlai Iewrynghep                                                                                 | 3rd Mile (Sunset Cafe)                                                               | Madanryting Lumjingsuk<br>(Lad Umdabor)                                                            | Mawlai Iewrynghep                                                                      |
| 4th FURLONG                                                                          | St Edmund's Small Gate                                                                         | Jaiaw Langsning                                                                                   | 3rd Mile (Near SBI)                                                                  | Madanryting Lumjingsuk                                                                             | Jingkieng Mawlai                                                                       |
| SMB/CS Residence                                                                     |                                                                                                | Sunny Hill                                                                                        | Mahadev Khola                                                                        | Madanryting Taxi Stand                                                                             | Jaiaw Langsning (Near RGI)                                                             |
| Governor's House                                                                     |                                                                                                | Lumdiengjri P.S                                                                                   | 101 Area                                                                             | Madanryting (Near PS)                                                                              | Jaiaw Langsning (Rani Motor)                                                           |
| St. Anthony's College                                                                |                                                                                                | Garikhana Point                                                                                   | Lad Lummawbah                                                                        | Sawlad                                                                                             | Sunny Hill                                                                             |
|                                                                                      | *                                                                                              | Jhalupara Point                                                                                   | Jingkieng umshyrpi (MES)                                                             | Demthring                                                                                          | Lumdiengjri P.S                                                                        |
| * "                                                                                  |                                                                                                | Rilbong Point<br>(Military Hospital)                                                              | Rilbong Point                                                                        | Nongkhyriem                                                                                        | Garikhana Point                                                                        |
|                                                                                      |                                                                                                | Anjalee Petrol Pump                                                                               | Anjalee Petrol Pump                                                                  | Nongthymmai Bus Stop                                                                               | Jhalupara Point                                                                        |
|                                                                                      |                                                                                                | Civil Hospital Junction                                                                           | Civil Hospital Junction                                                              | Jylli Shop                                                                                         | Rilbong Point (Military Hospital)                                                      |
| e **                                                                                 |                                                                                                | Barik Point                                                                                       | Barik Point                                                                          | Jingkieng Nongthymmai                                                                              | Anjalee Petrol Pump                                                                    |
|                                                                                      |                                                                                                | Maľki Point                                                                                       | Malki Point                                                                          | Fire Brigade (Brookside Point)                                                                     | Civil Hospital Junction                                                                |
| <                                                                                    |                                                                                                | Dhankheti                                                                                         | Dhankheti                                                                            | Laitumkhrah Pres. School                                                                           | Barik Point                                                                            |
|                                                                                      |                                                                                                |                                                                                                   |                                                                                      | Iew Laitumkhrah                                                                                    | Malki Point                                                                            |
|                                                                                      |                                                                                                |                                                                                                   | Laitumkhrah Police Point                                                             | Dhankheti                                                                                          |                                                                                        |
| Don Bosco Square<br>{ <b>Trip ends</b> - 7.50 AM}<br>{ <b>Trip starts</b> - 3:10 PM} | St. Edmund's Main Gate<br>{ <b>Trip ends</b> - 7.50 AM}<br>{ <b>Trip starts</b> - 2:30 PM}     | Don Bosca Square<br>{ <b>Trip ends</b> - 8.10 AM}<br>{ <b>Trip starts</b> - 3:10 PM}              | Don Bosco Square<br>{ <b>Trip ends</b> - 8.10 AM}<br>{ <b>Trip starts</b> - 3:10 PM} | Don Bosco Square<br>{ <b>Trip ends</b> - 8.10 AM}<br>{ <b>Trip starts</b> - 3:10 PM}               | Don Bosco Square<br>{Trip ends - 8.10 AM}<br>{Trip starts - 3:10 PM}                   |
| Day Parking - Don Bosco Hall                                                         | Day Parking - St Mary's Gate                                                                   | Day Parking - St Mary's Gate                                                                      | Day Parking - UDP Office                                                             | Day Parking - Assam House                                                                          | Day Parking - <b>UDP Office</b>                                                        |
| Night Parkin <b>g - Mawpat BDO</b>                                                   | Night Parking - SCC                                                                            | Night Parking <b>-Polytechnic</b>                                                                 | Night Parking- <b>MAMETI</b>                                                         | Night Parking <b>-Woodland NI</b>                                                                  | Night Parking - <b>ISBT</b>                                                            |
| Total Distance = 6 Kms                                                               | Total Distance = 5 Kms                                                                         | Total Distance = 11 Kms                                                                           | Total Distance = 12 Kms                                                              | Total Distance = 10 Kms                                                                            | Total Distance = 12 Kms                                                                |

Website: https://stems-meghalaya.nic.in/

Helpline number: 0364-3500097, 0364-3500098, 94363 12223

Customer care email: cc.stemsshillong@gmail.com

Address: STEMS Office, Pine Mount Ridge, Behind RMS, Shillong-1

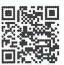